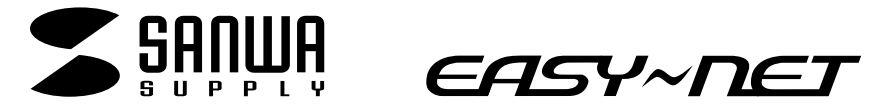

# **10/100Mbps USBLAN**

**LAN-CV100TX**

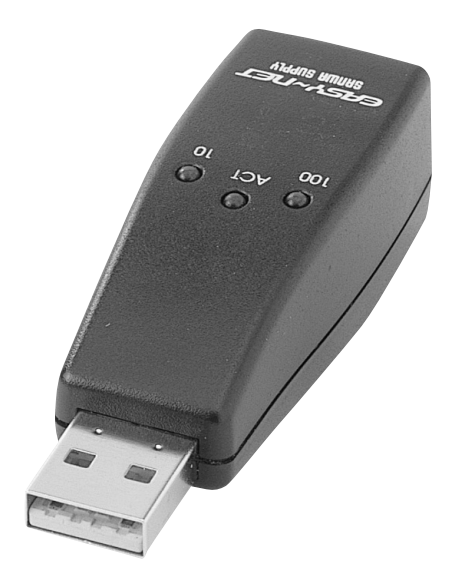

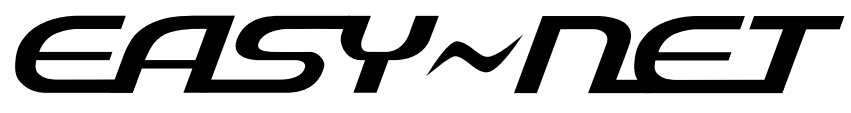

### **LAN-CV100TX**

最新ネットワーク情報はここにアクセス! http://www.sanwa.co.jp/lan/

ご使用前にこのマニュアルをよくお読みください。また、 お手元に置き、いつでも確認できる様にしておいてください。

デザイン及び仕様については改良のため予告なしに変更することがございます。 本誌に記載の社名及び製品名は各社の商標又は登録商標です。

サンワサプライ株式会社

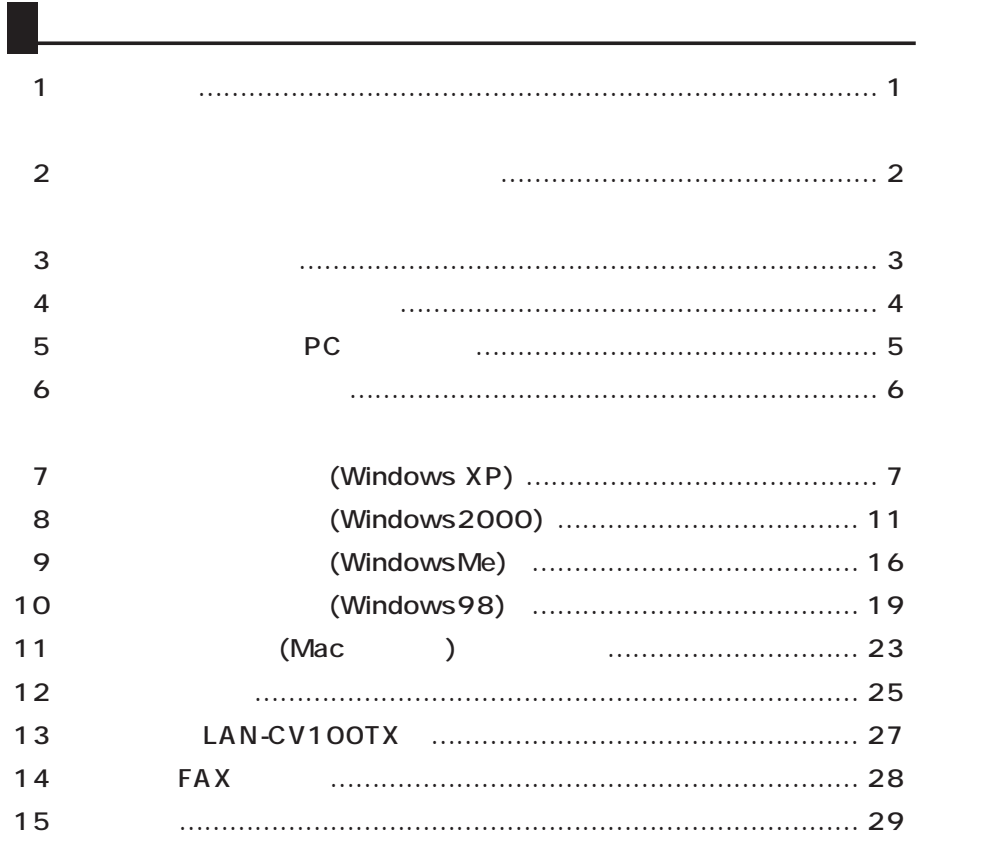

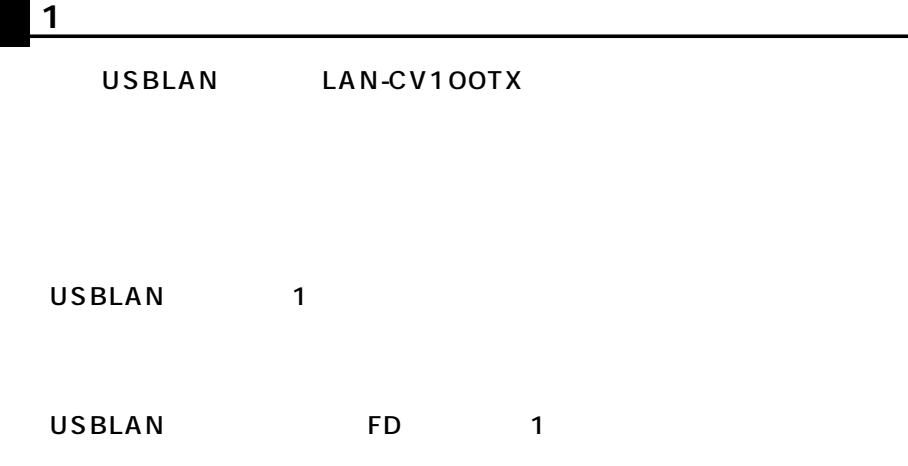

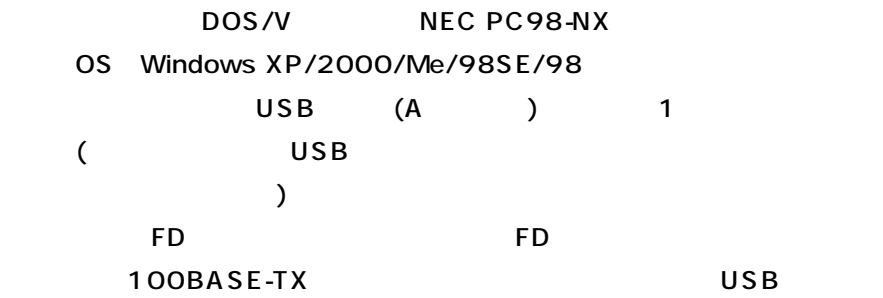

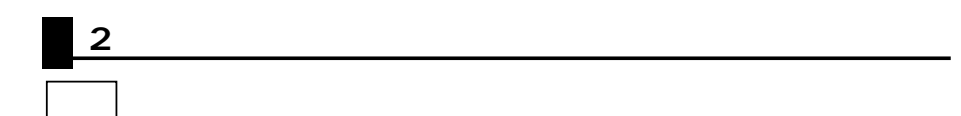

注意

:下記の事項を守らないと事故や他の機器に損害を与えたりすることがあ

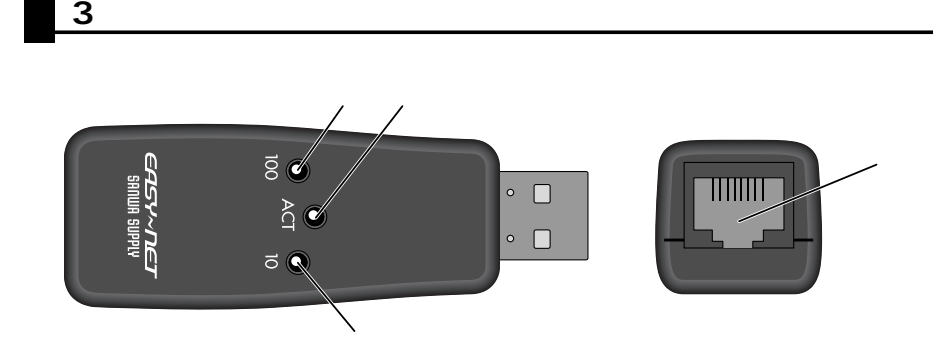

- 100M LED ………100BASE-TX
- ACT LED …………
- 10M LED ............10BASE-T
- RJ-45 ………………LAN

**4.本製品の取り付け上の注意**

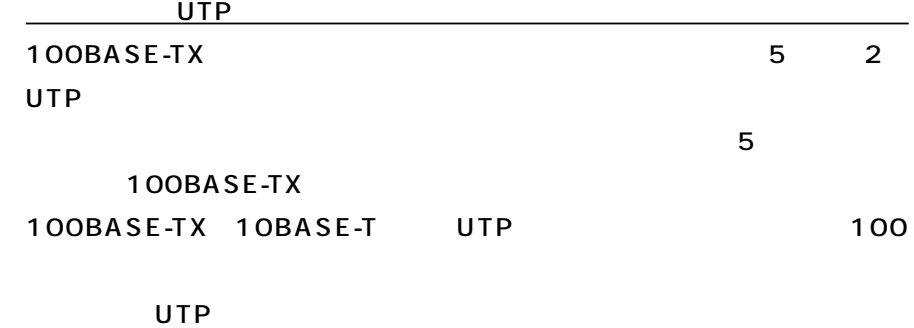

 $\overline{U}$ SB $\overline{S}$ 

 $\overline{USB}$ 

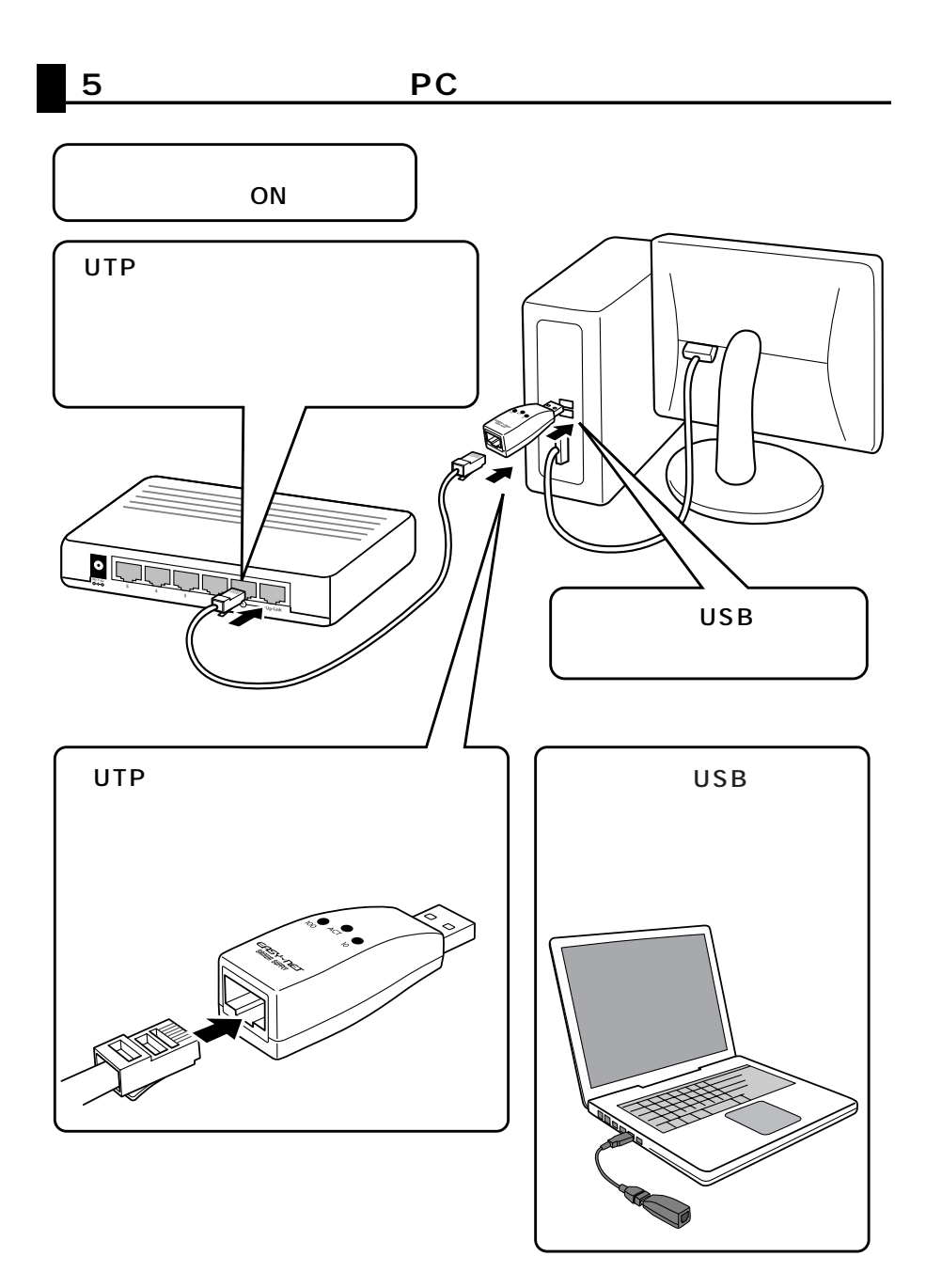

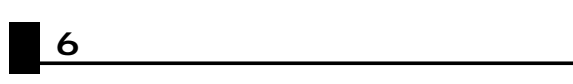

# **7. CONS** (Windows XP)  $\overline{\text{OS}}$ <u>FDFD FD FD FD FD FD FD FD FD F</u> USB

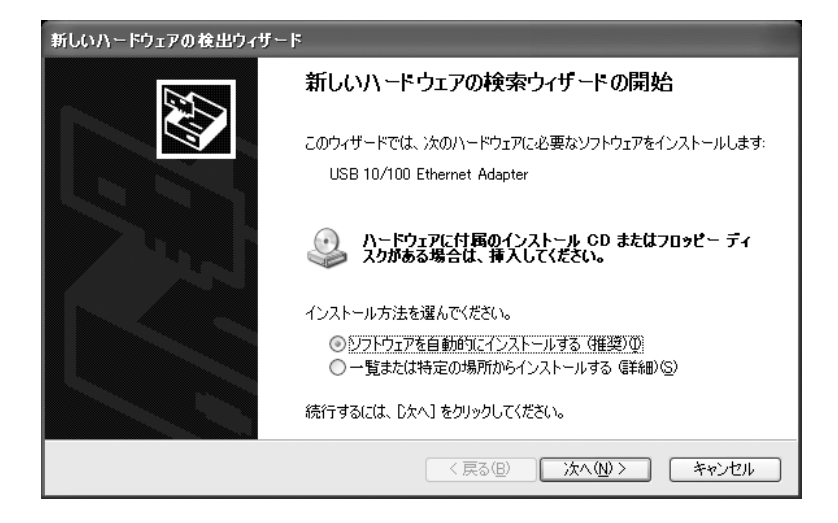

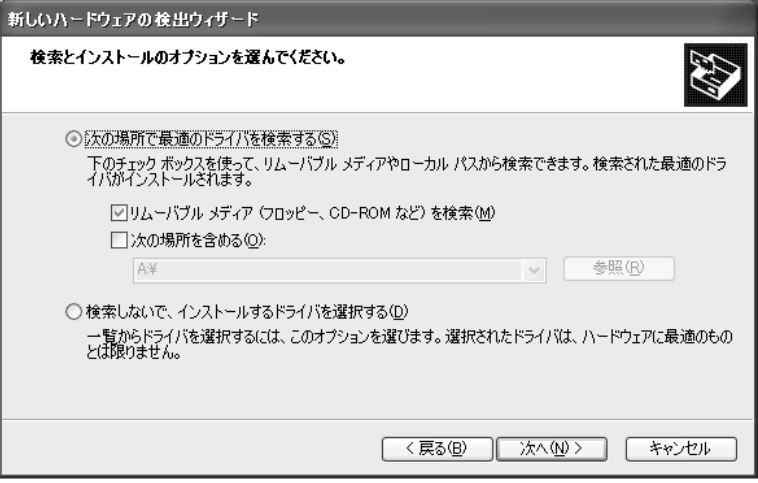

### a:\usbkr100.inf

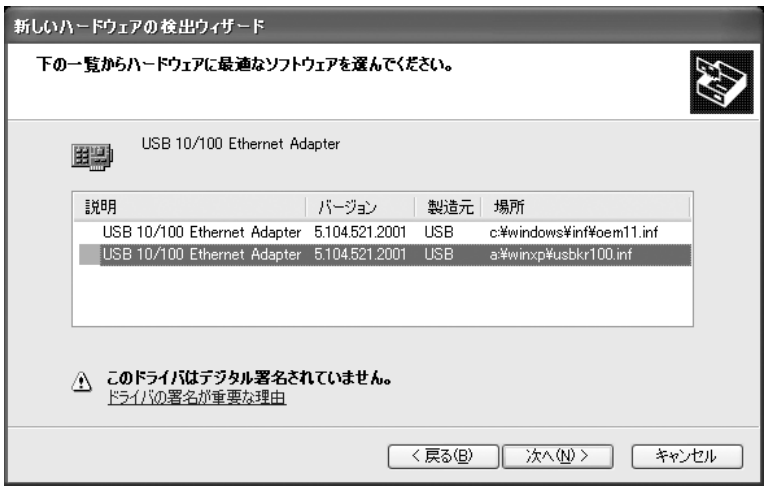

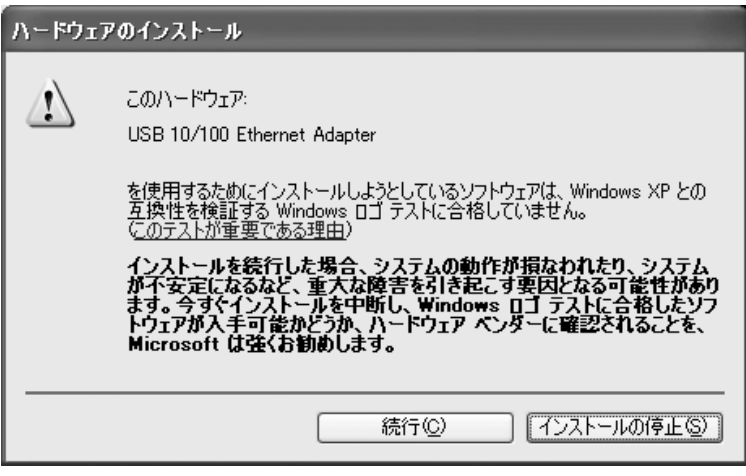

### FD FD

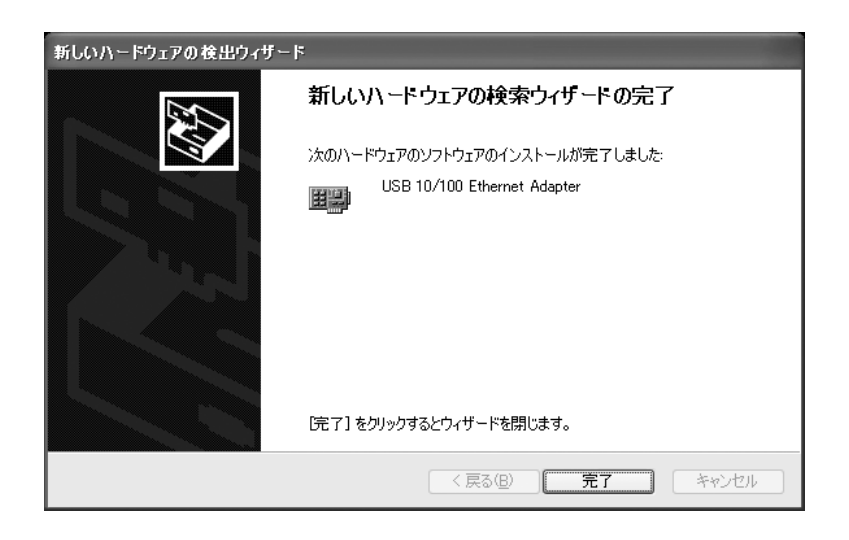

### USB 10/100

#### Ethernet

Adapter ×

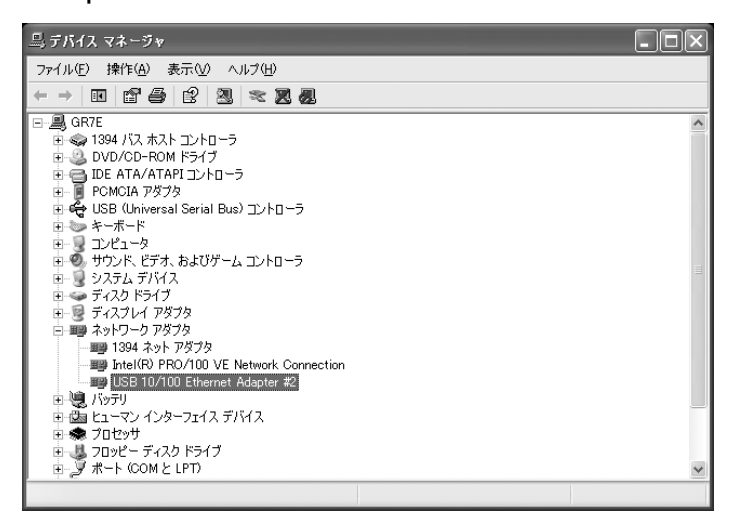

USB 10/100 Ethernet Adapter  $\times$ 

P.25

 $[1]$ 

ADSL CATV TCP/IP

## 8. **(Windows 2000)**  $\overline{\text{OS}}$ Administrator FD FD

USB

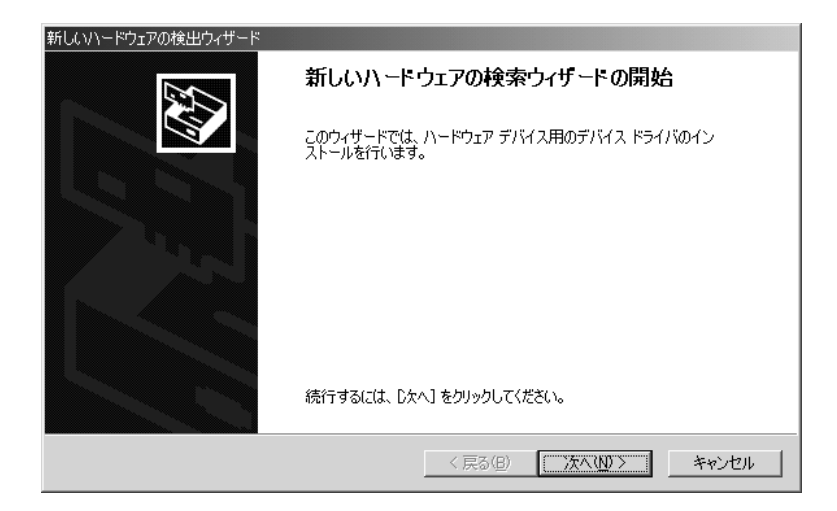

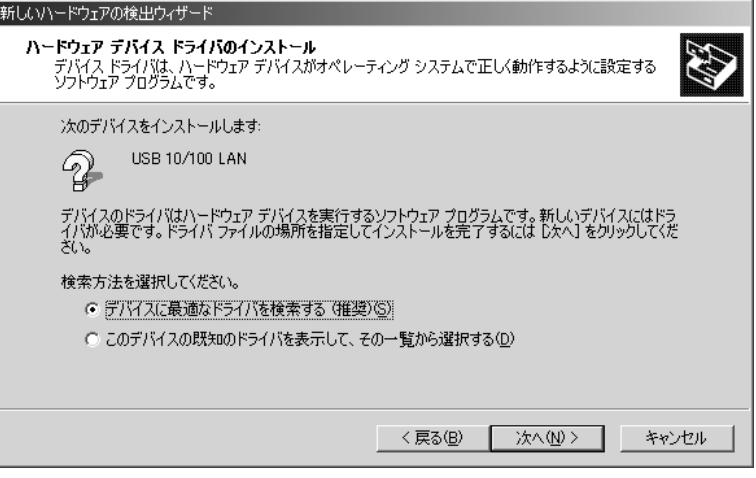

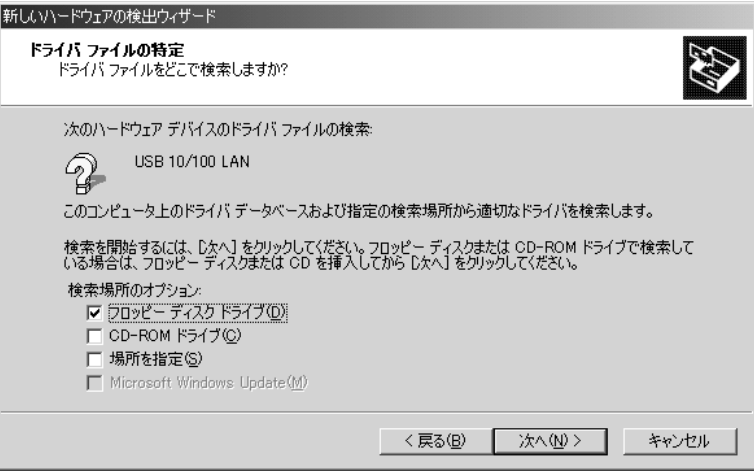

### usbkr100.inf

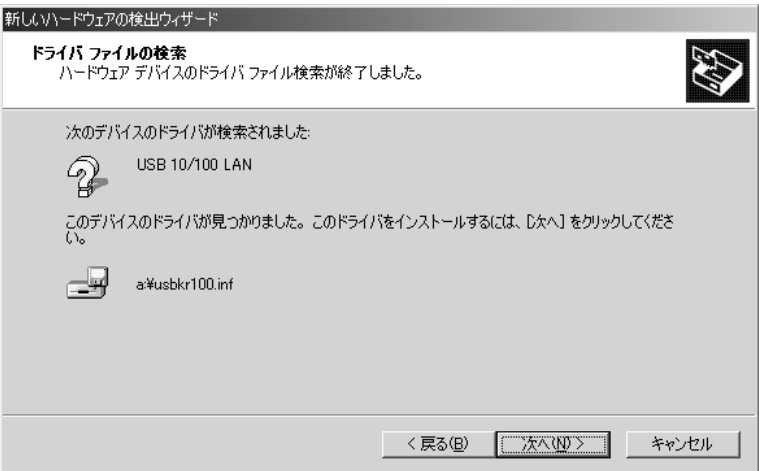

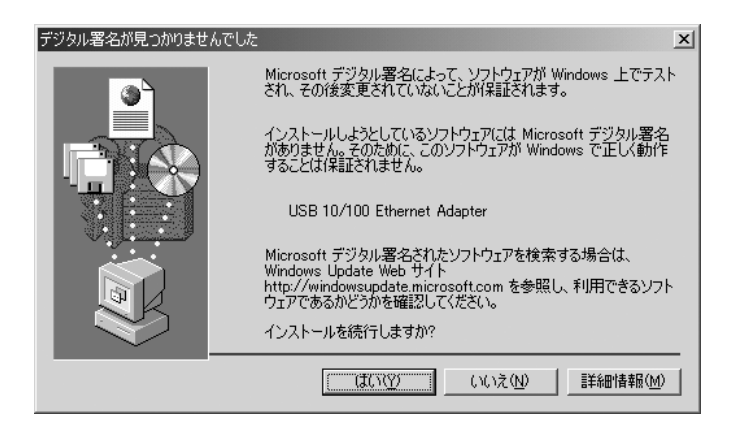

10. $\blacksquare$ 

#### FD FD

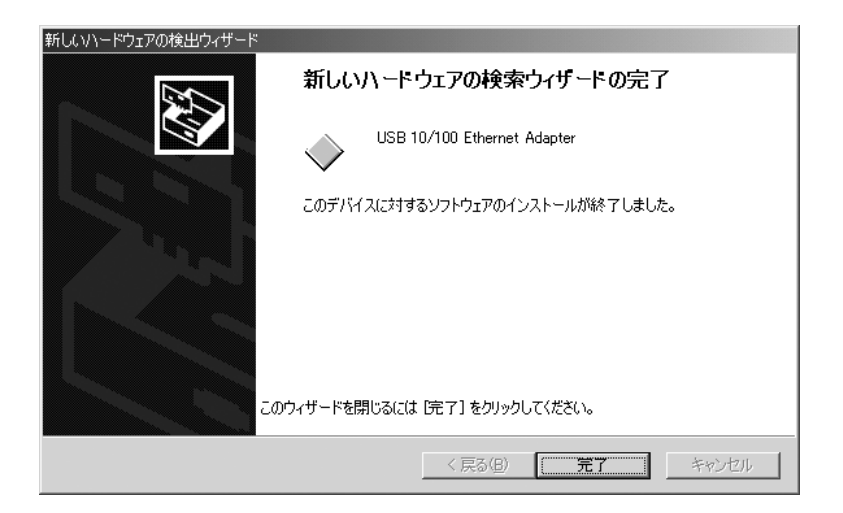

### USB 10/100 Ethernet Adapter

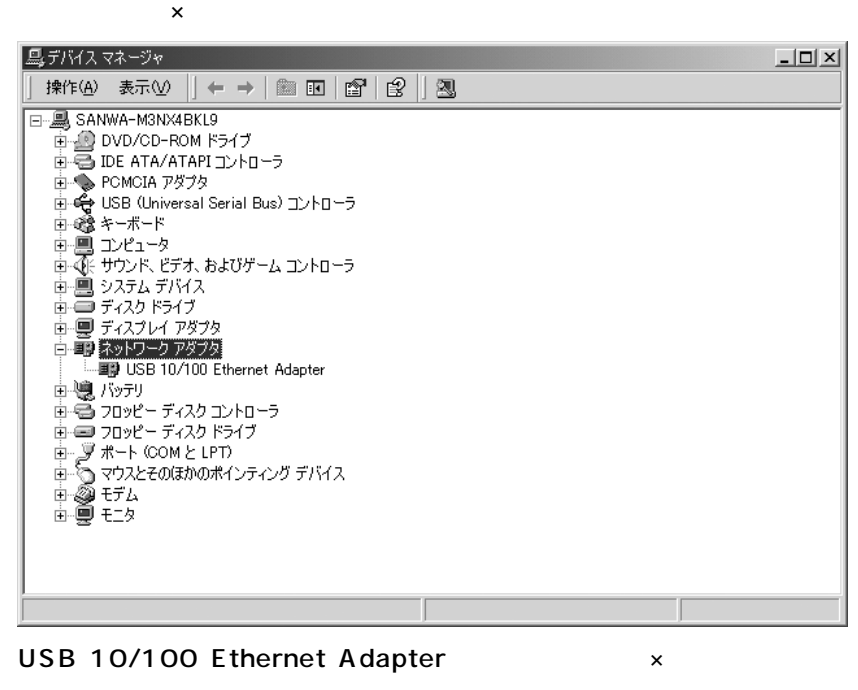

 $25<sub>°</sub>$ 

 $[1]$ 

ADSL CATV TCP/IP

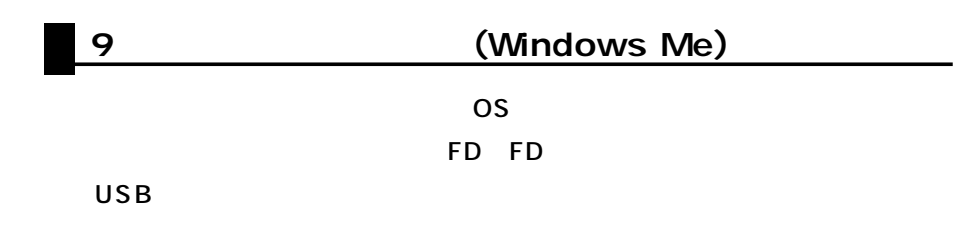

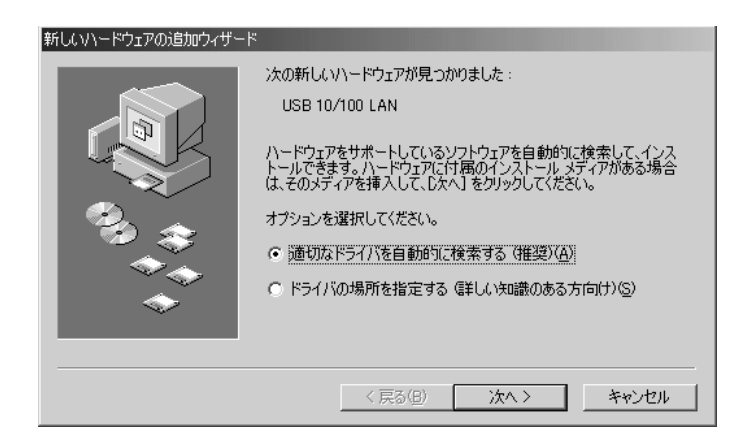

### FD FD

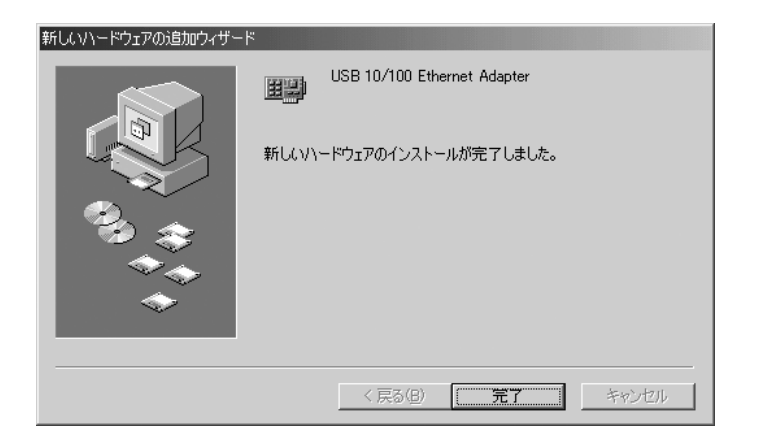

### USB 10/100 Ethernet Adapter x

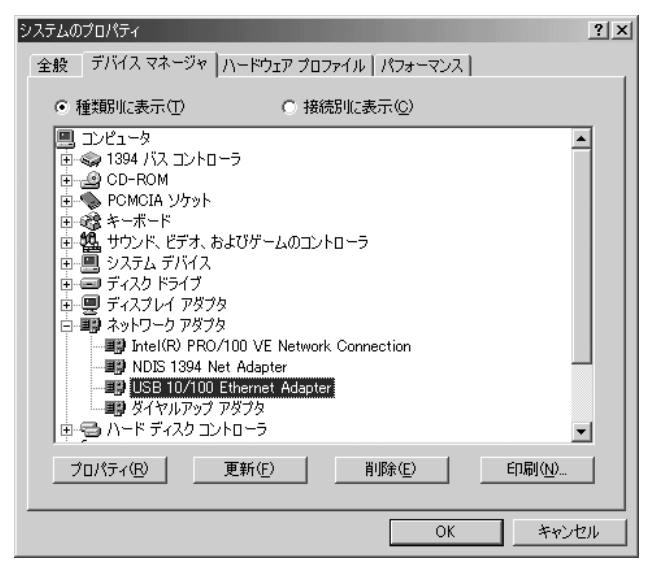

USB 10/100 Ethernet Adapter  $\times$ 

ている場合25ページに進みます。

 $[1]$ 

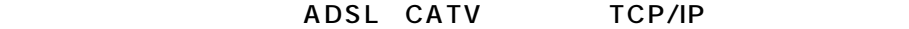

## 10. **(Windows98)**  $\overline{\text{OS}}$ FD FD USB

新しいハードウェアの追加ウィザード 次の新しいドライバを検索しています: USB 10/100 LAN デバイス ドライバは、 ハードウェア デバイスが動作するために必要なソ<br>フトウェアです。 〈戻る④ 【 次へ〉 】 キャンセル

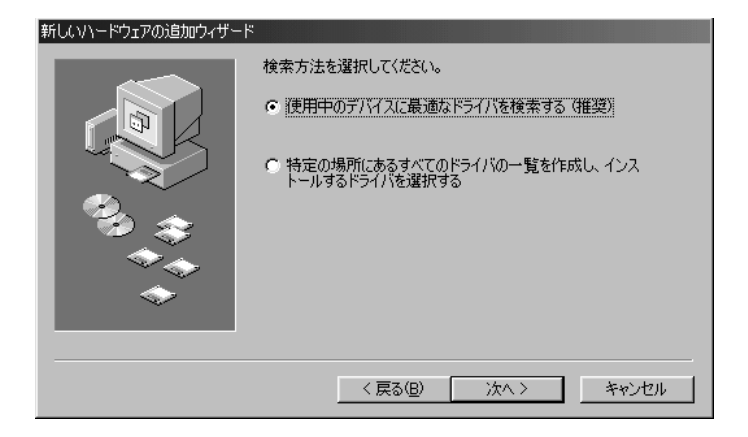

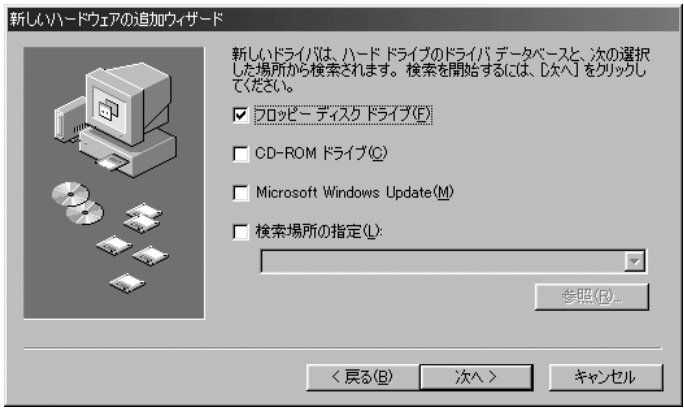

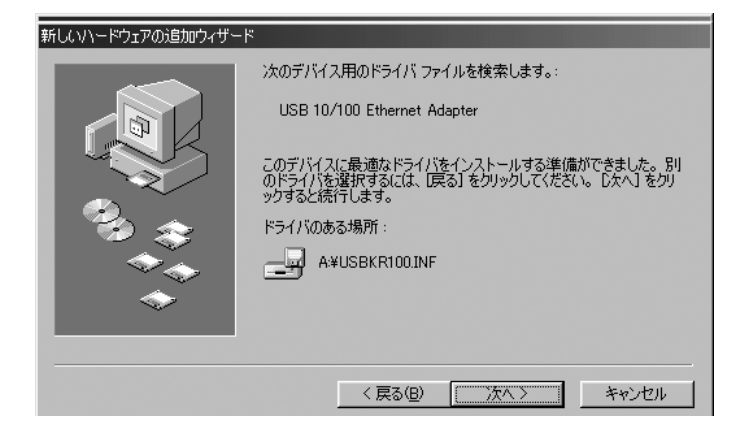

### FDFD FD FD FD FD STR SERVER IN THE STREET IN THE STREET IN THE STREET IN THE STREET IN THE STREET IN THE STREET

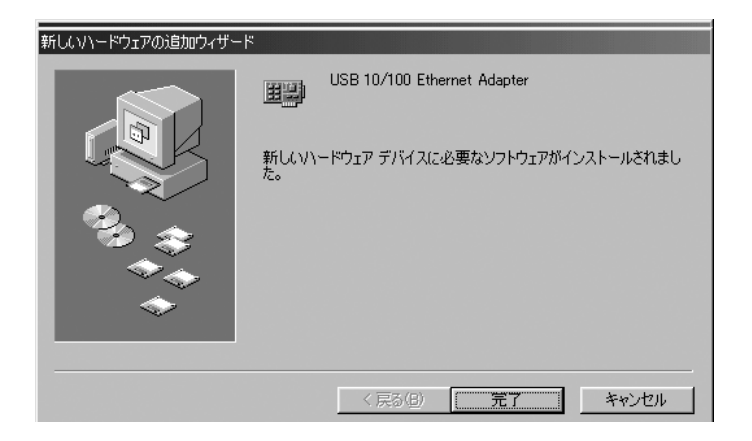

### USB 10/100 Ethernet Adapter x

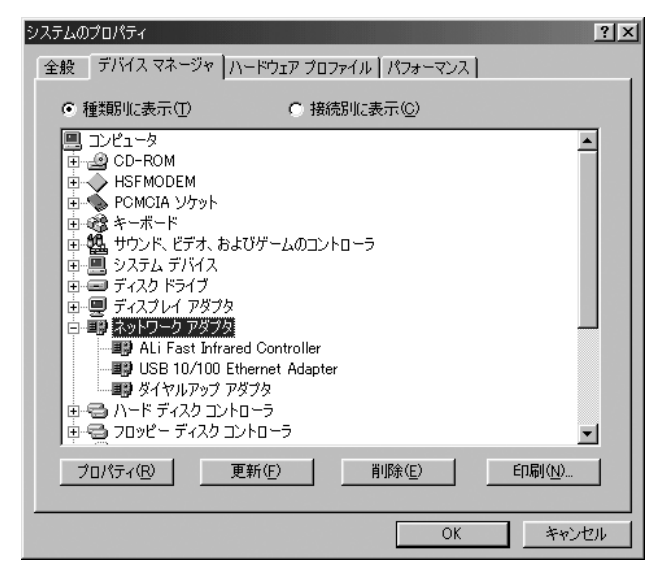

USB 10/100 Ethernet Adapter  $\times$ 

ている場合25ページに進みます。

 $[1]$ 

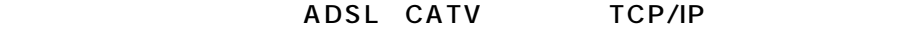

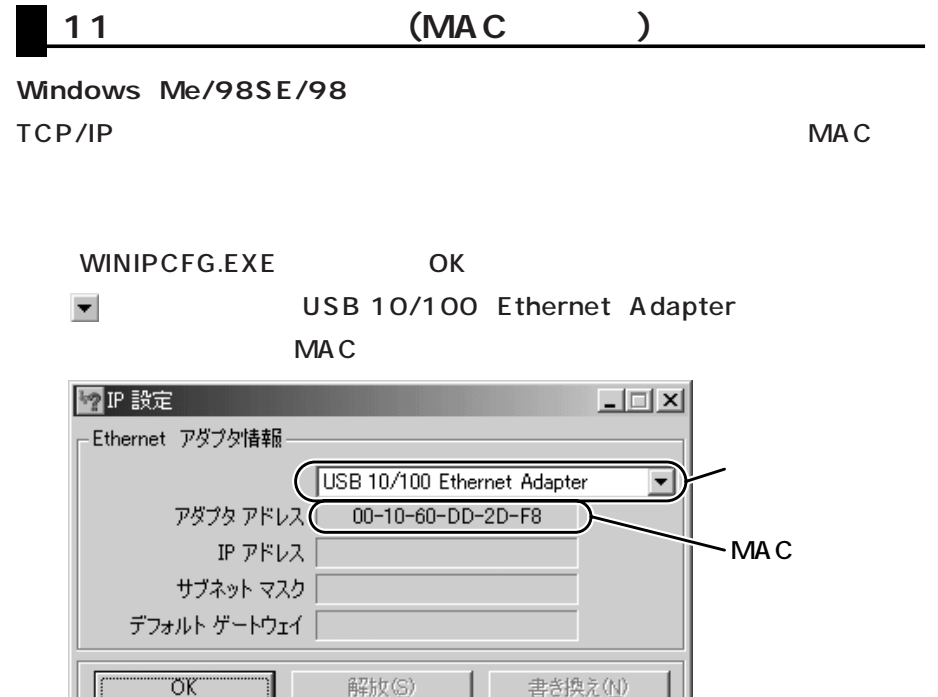

すべて書き換え(M)

詳細(M)>>

すべて解放(A)

### **Windows XP/2000**

ipconfig /all

### Physical Address MAC

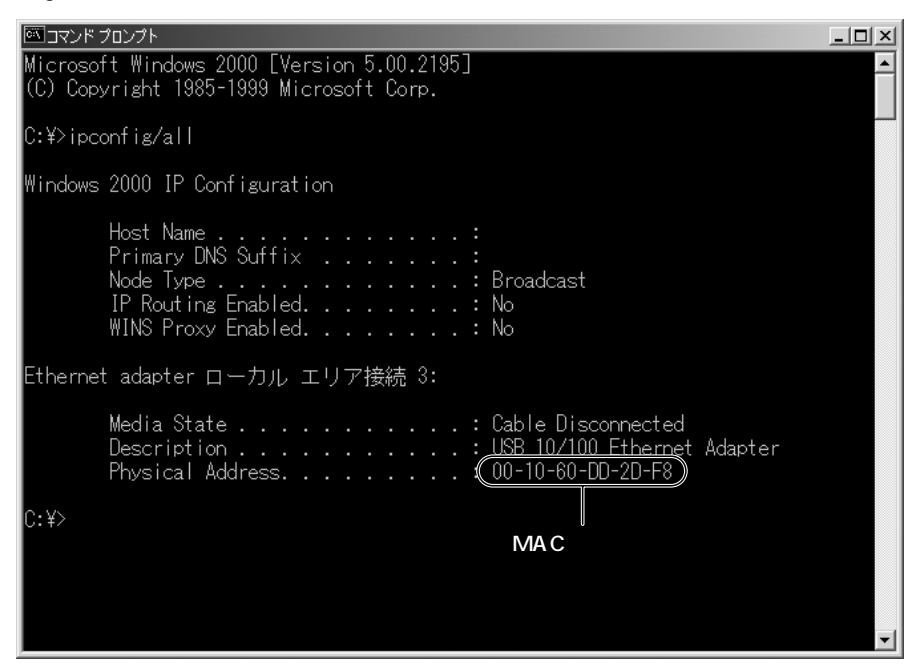

### **Windows XP/2000**

 $1.18 \times p$ 

USB 10/100 Ethernet Adapter

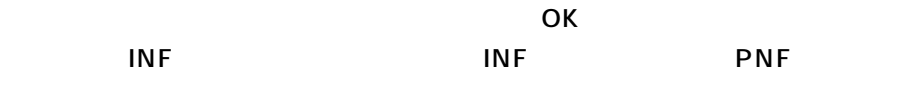

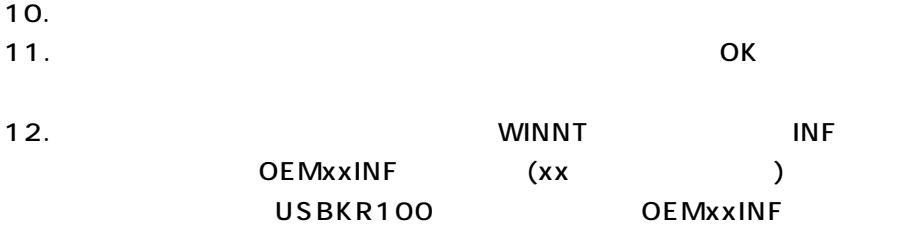

**OEMxxPNF** 

13. Windows

 $14.$ 

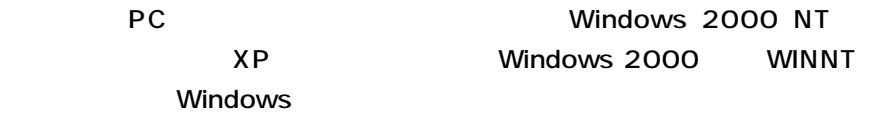

Windows Me/98SE/98

### USB 10/100 Ethernet Adapter

 $\overline{\text{USB}}$ 

10/100 Ethernet Adapter

USB 10/100 Ethernet Adapter

Windows 98

Windows 98

 $\overline{\mathsf{OK}}$ 

10.Windows Me/98SE/98 ート Windows → INF → OTHER

11. USB KR100, INF

12. Windows

13. $\blacksquare$ 

### 13 LAN-CV100TX

### 100BASE-TX USB

 $\overline{USB}$  and  $\overline{V}$  and  $\overline{V}$  and

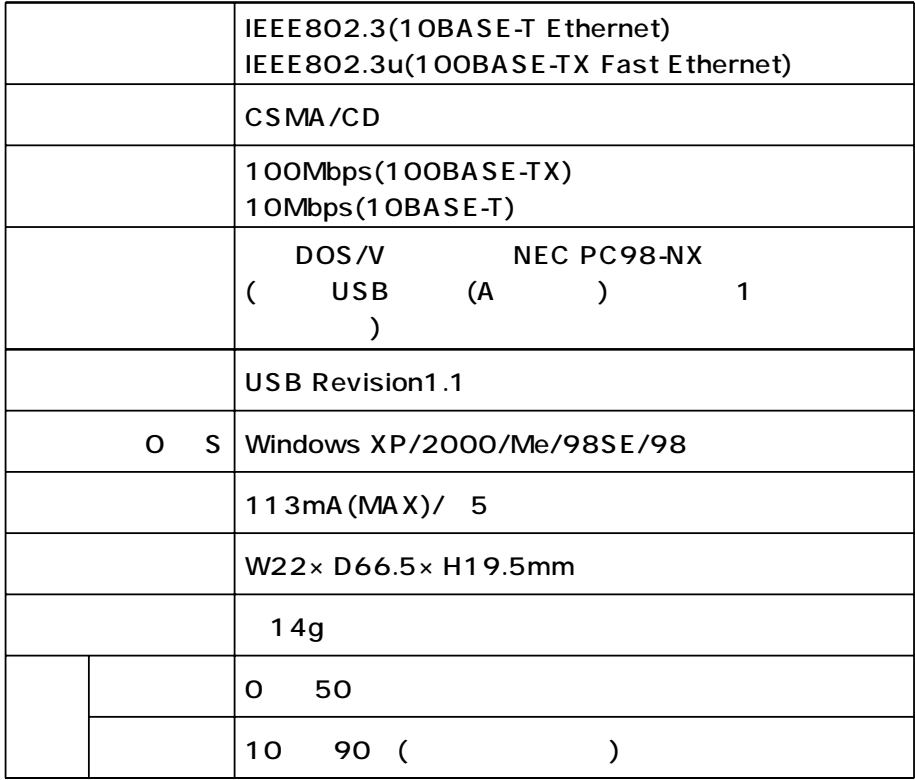

### FAX 0120-383-552

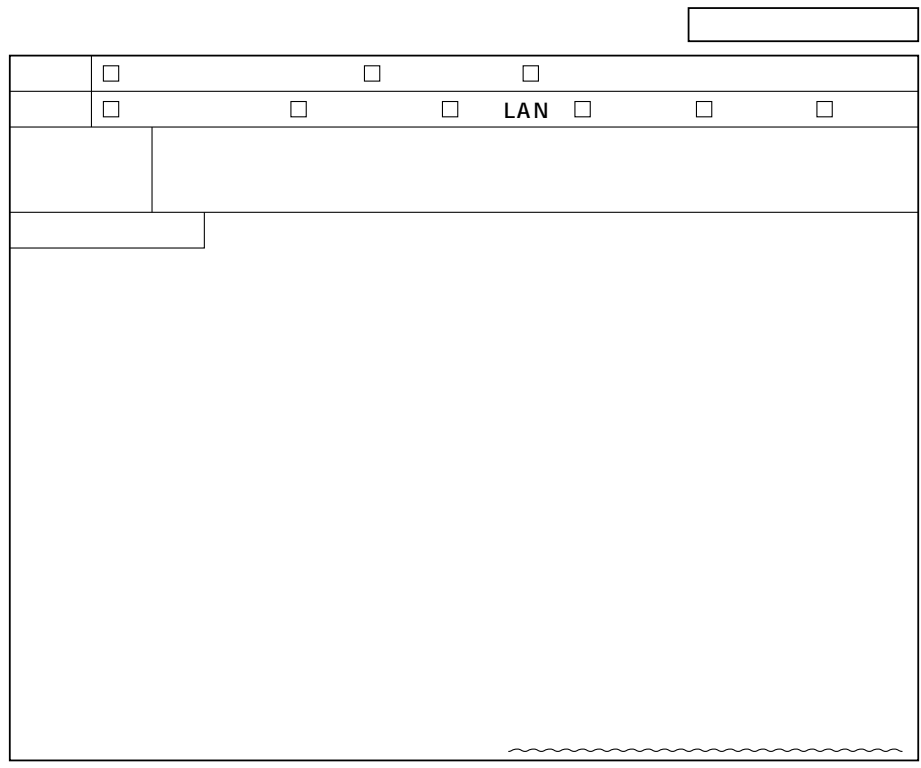

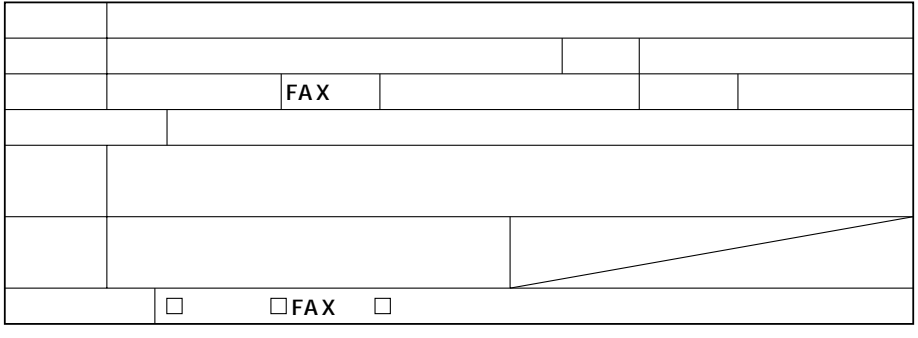

サンワサプライ株式会社

# **15.おわりに**